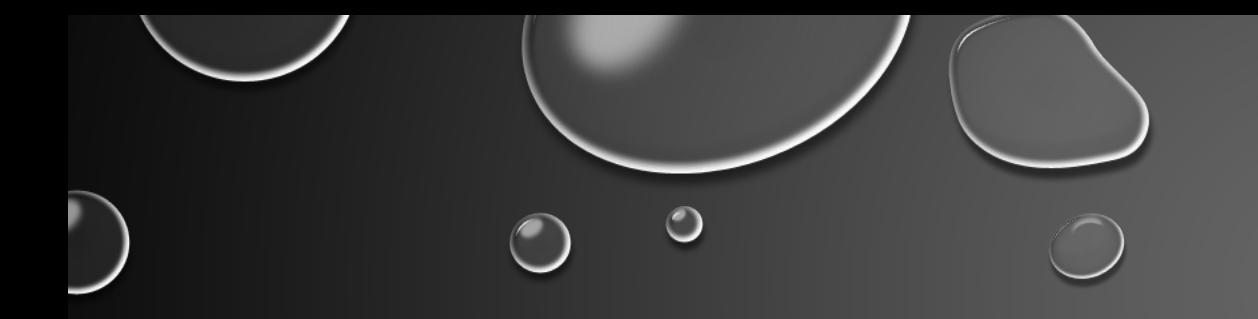

# TA COLLEGE AND CAREER PLANNING NAVIANCE

 $\bigcirc$ 

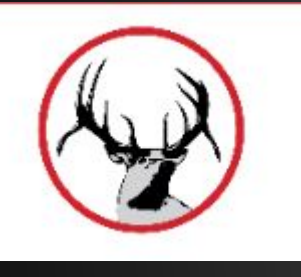

# HOW TO LOG ON

- elkhornweb.org
- Elkhorn High School
- Academics
- Counseling Center
- Right side of screen: Naviance
- Click Here to Link to Naviance
- Login same as computer (original format)… **• Username: EHS Network Username Example: epsaantler01 • Password: EHS Network Password Example: eps12345 BE SURE TO CLICK THE REMEMBER ME BOX**

Naviance Naviance Family Connection is a comprehensive website that assists Elkhorn families in managing the college and career planning process. Click Here to Link to Naviance Read More about Naviance

Search

Use all lowercase

# WHAT CAREER OPTIONS ARE YOU CONSIDERING?

•Upper right hand corner of Naviance:

•Click on Careers, Careers I am thinking about

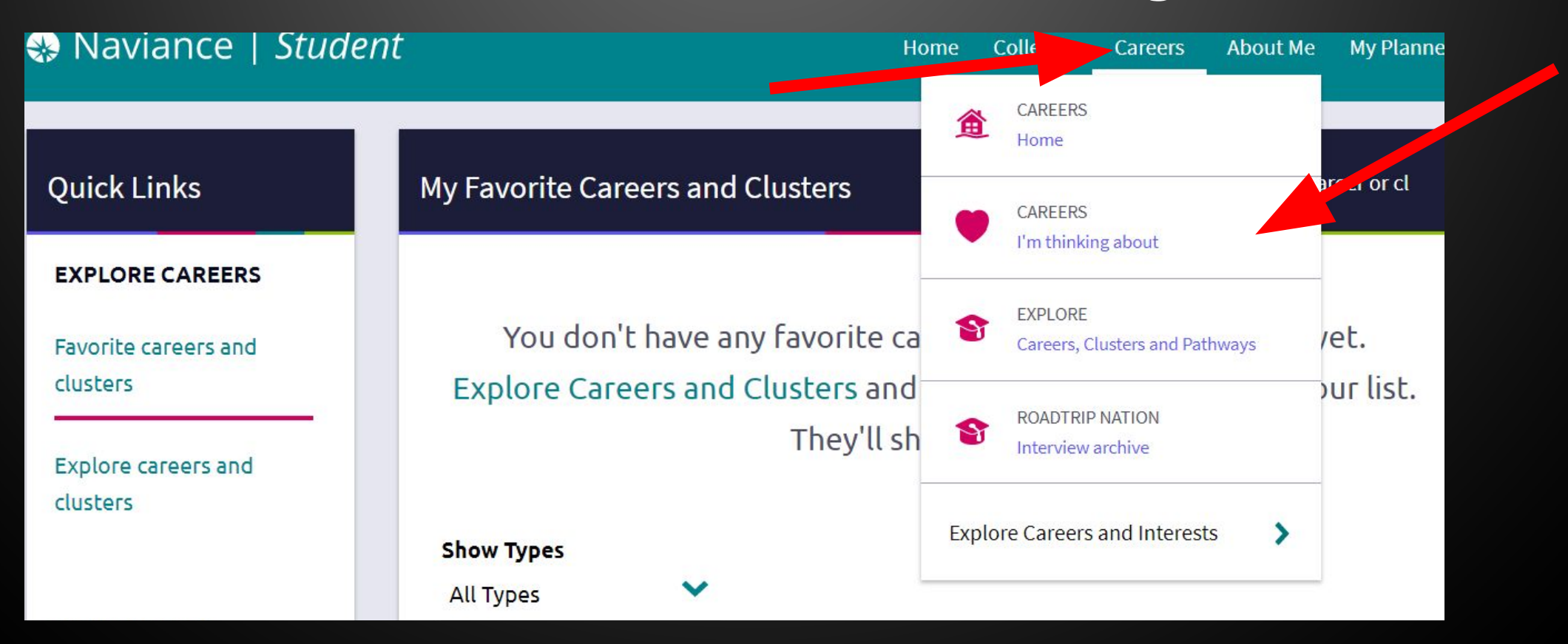

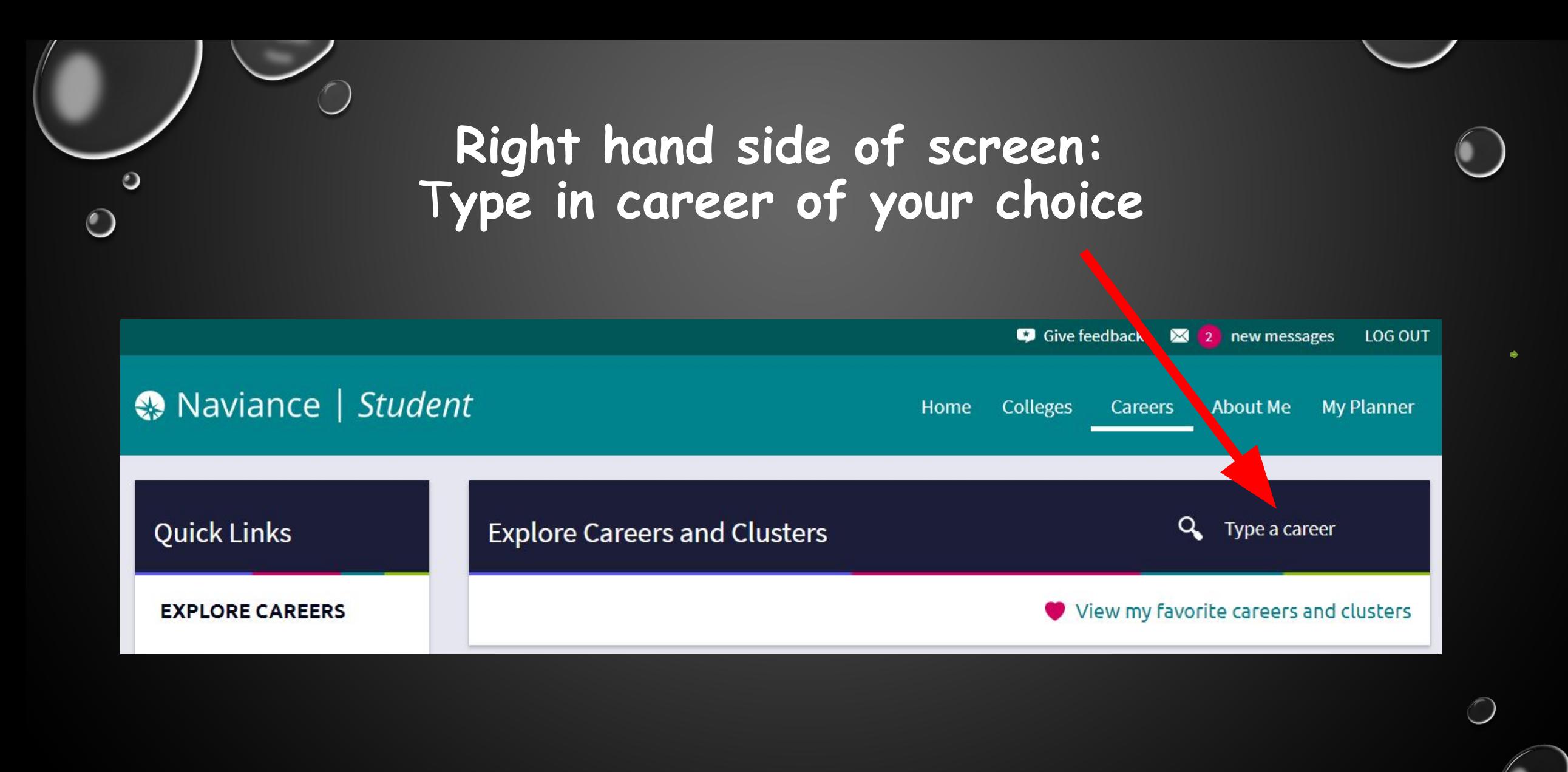

### Use Lookup by Category to explore Career Fields

#### **Quick Links**

 $\circ$ 

#### **EXPLORE CAREERS**

Favorite careers and clusters

Explore careers and clusters

#### WHAT ARE MY INTERESTS?

Career cluster finder

Career interest profiler

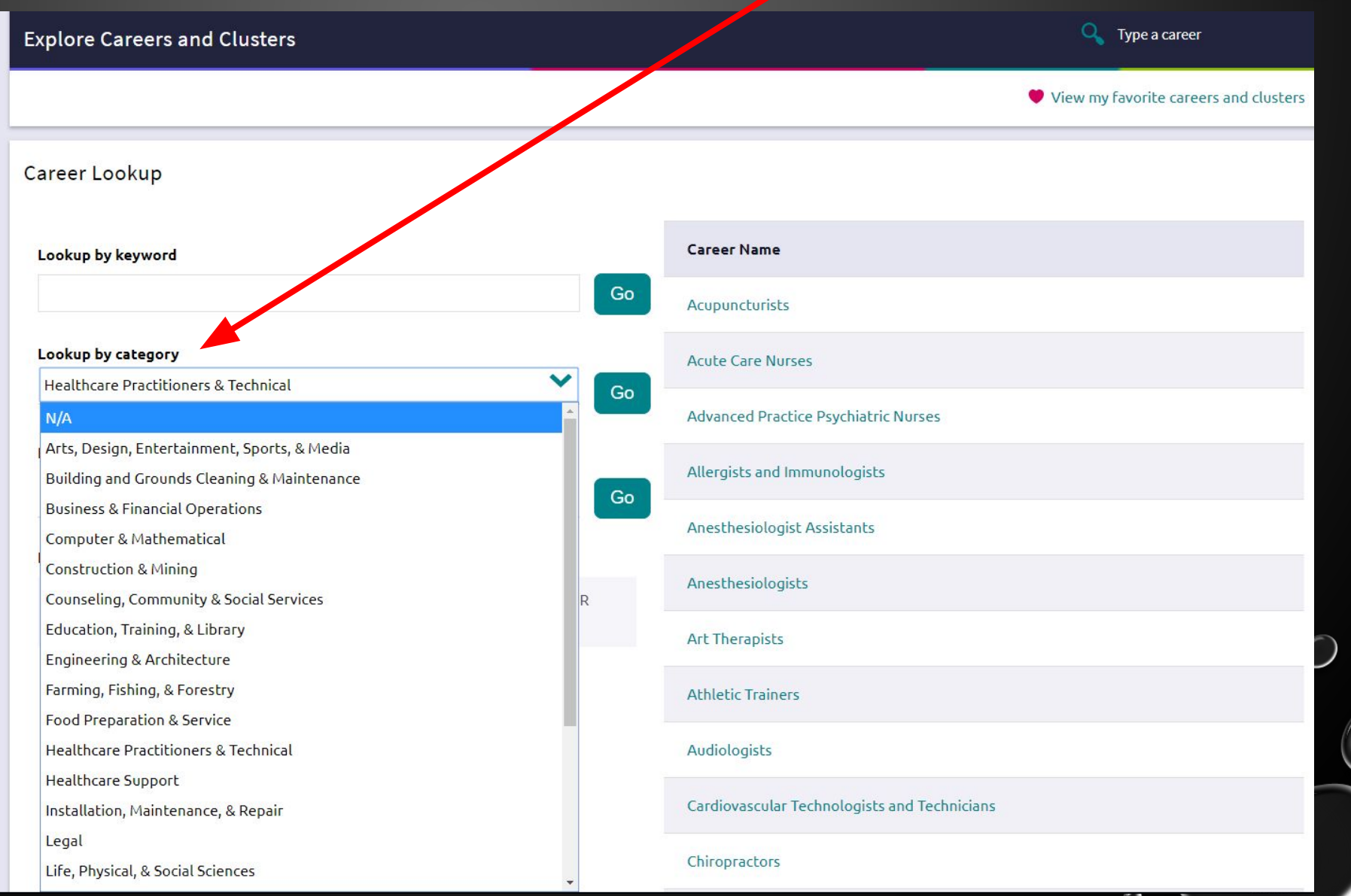

#### **From the list that appears, click on your career choice** $\bigcirc$ Q Type a career **Explore Careers and Clusters** View my favorite careers and clusters Career Lookup **Career Name** Lookup by keyword accounting Go Accountants Lookup by category **Accountants and Auditors**  $N/A$ Go Auditors Lookup by Holland Code Learn More Bookkeeping, Accounting, and Auditing Clerks No Preference Go **Budget Analysts** Lookup by career name **Financial Examiners**  $A$   $B$ G HIJKLM <sup>-</sup>C Ð

Click on Favorite under the name of your career choice. This adds career to your list so Mrs. Buurman can email you about career exploring options in that field.

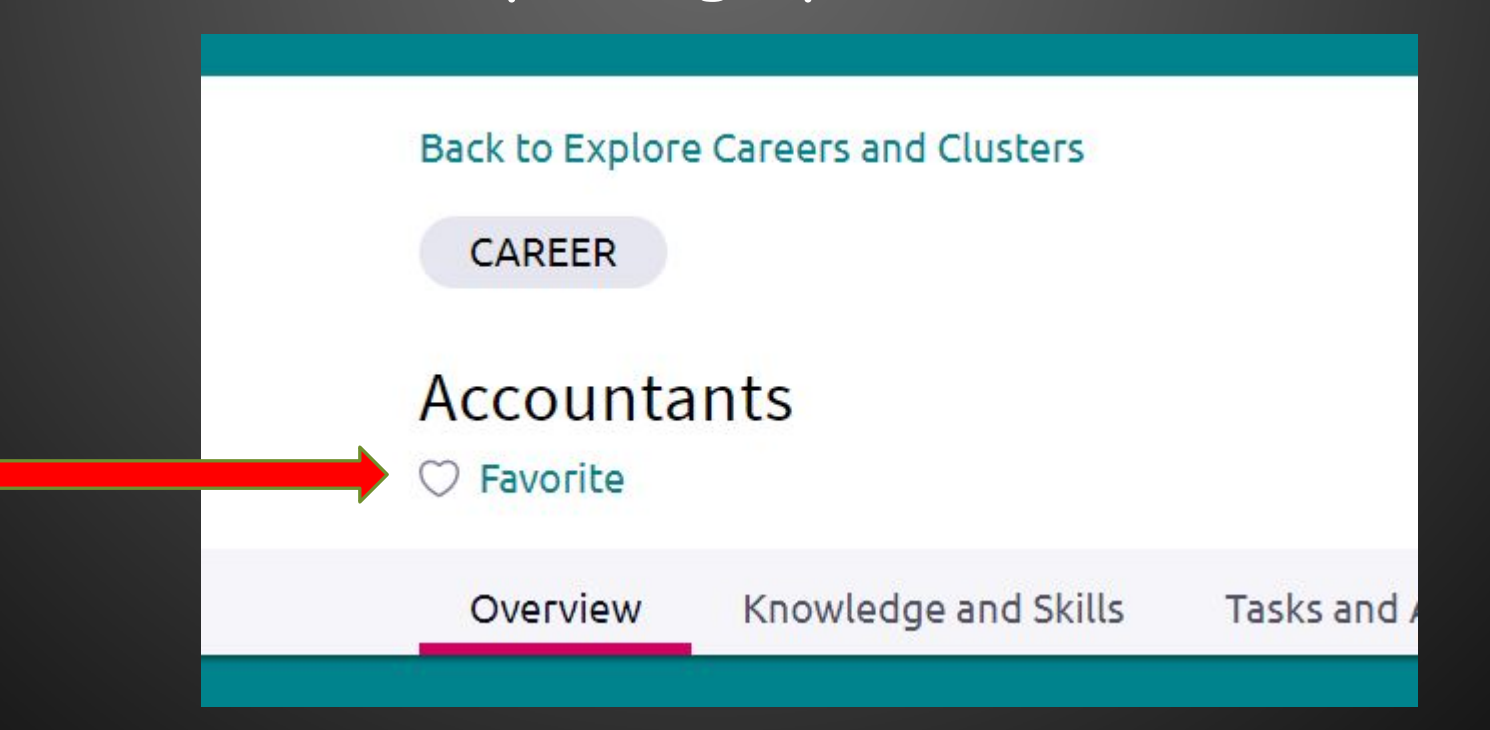

**Favorite as many options as you like from the list. The more you choose, the more opportunities you will learn about.**

# READ ABOUT THE CAREER OF YOUR CHOICE --CLICK ON EACH TAB

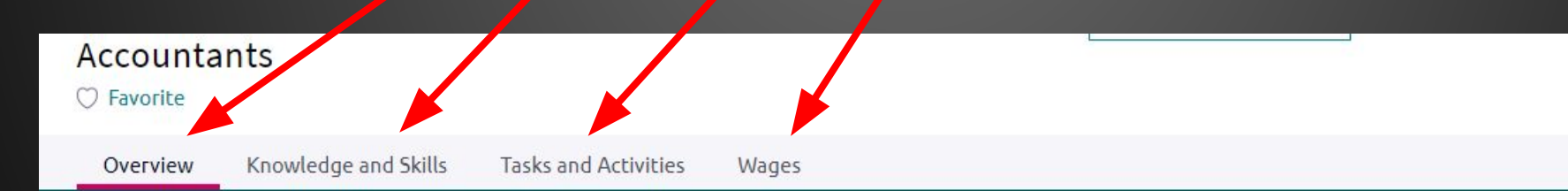

#### **Job Description**

Analyze financial information and prepare financial reports to determine or maintain record of assets, liabilities, profit and loss, tax liability, or other financial activities within an organization.

#### Interests - Holland Interest Code ICR

#### Conventional

Conventional occupations frequently involve following set procedures and routines. These occupations can include working with data and details more than with ideas. Usually there is a clear line of authority to follow.

#### **Enterprising**

Enterprising occupations frequently involve starting up and carrying out projects. These occupations can involve leading people and making many decisions. Sometimes they require risk taking and often deal with business.

#### **Investigative**

Investigative occupations frequently involve working with ideas, and require an extensive amount of thinking. These occupations can involve searching for facts and figuring out problems mentally.

## CLICK ON "BACK TO EXPLORE CAREERS AND CLUSTERS"

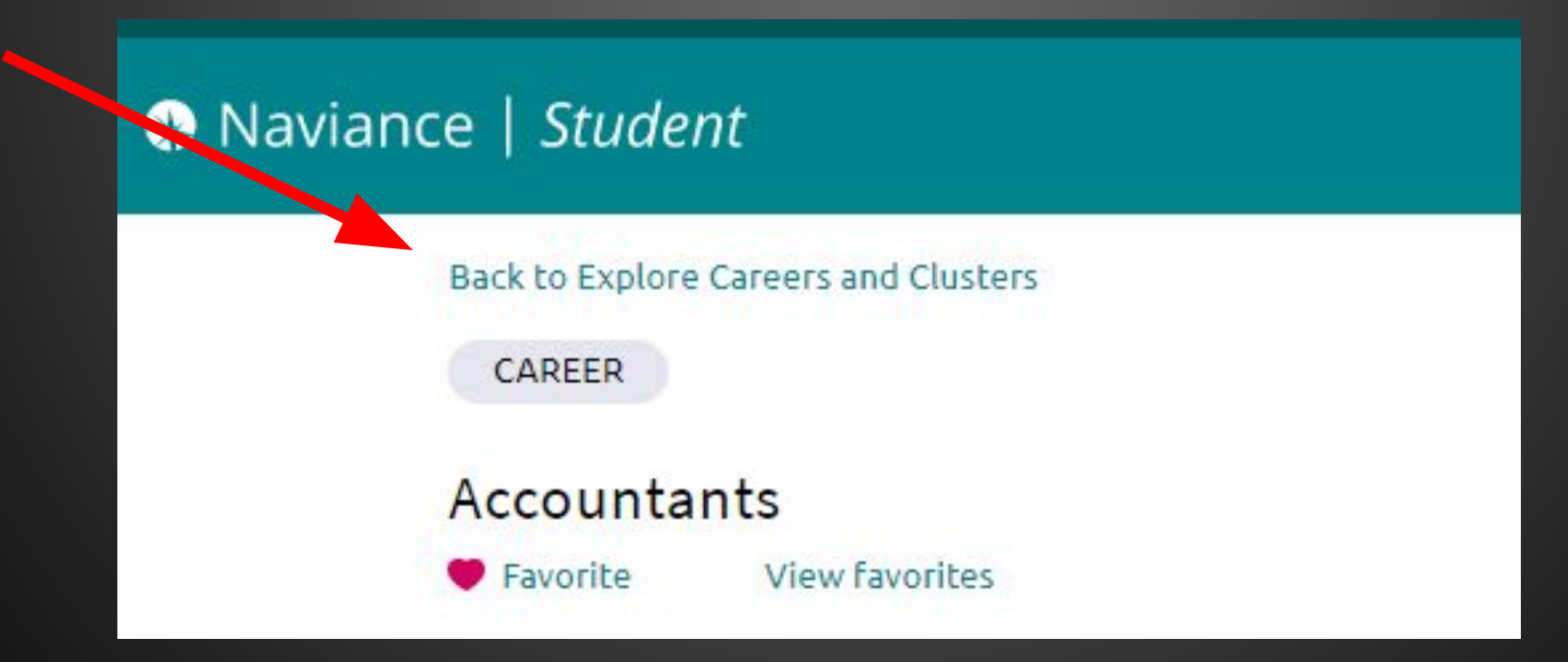

### TYPE IN OTHER CAREER INTEREST AREAS AND ADD TO FAVORITES

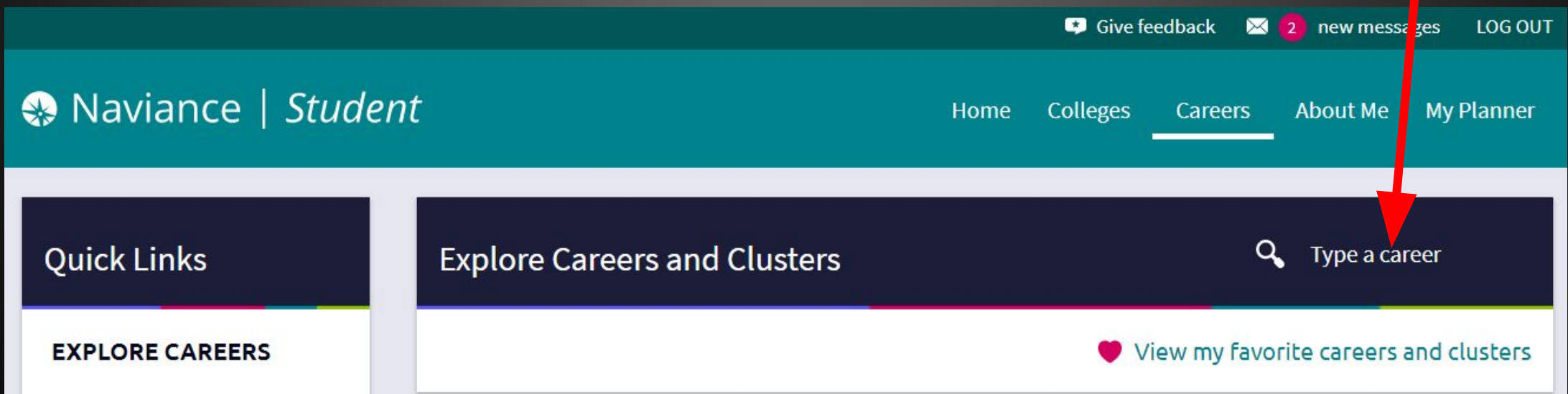

### CAREER INTERESTS CAN CHANGE OVER TIME, PLEASE UPDATE YOUR CAREER INTEREST FAVORITE LIST REGULARLY

YOU DON'T WANT TO MISS OUT ON A GREAT CAREER EXPLORATION OPPORTUNITY